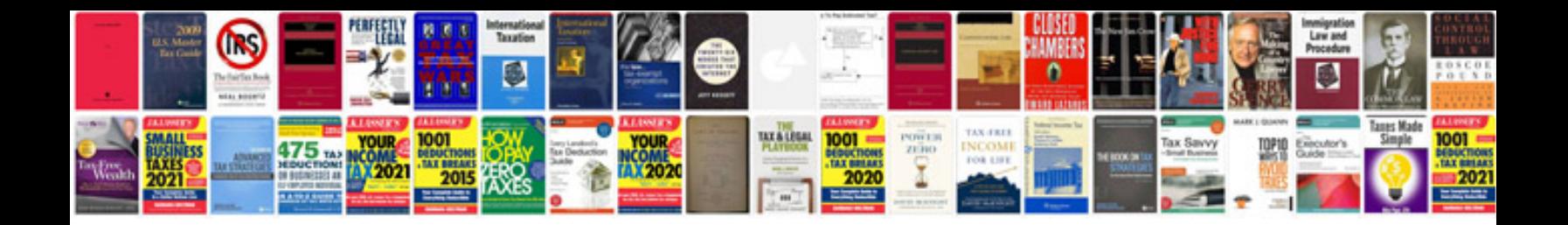

**Example of a project plan document**

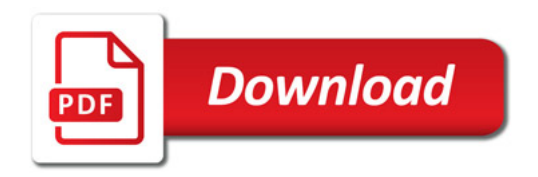

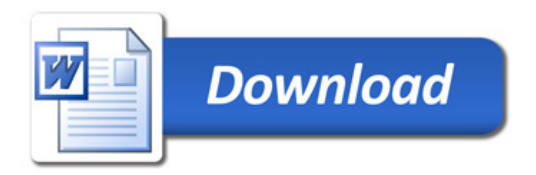